Zollstrasse 62 Avenue de la Rasude 5<br>
8005 Zürich 1006 Lausanne T 058 589 89 81 T 058 589 89 81

Profond Vorsorgeeinrichtung Profond Institution de prévoyance 1006 Lausanne<br>T 058 589 89 81

## Election de la commission de prévoyance du personnel

Les élections des représentants des employés pour la commission de prévoyance du personnel (CPP) doivent être bien organisées et se dérouler en toute transparence. Les présentes instructions vous guident pas à pas à travers le processus électoral en suivant une liste de contrôle et renvoient aux outils à votre disposition. Vous pouvez évidemment adapter les modèles de texte et sélectionner les éléments de texte qui conviennent.

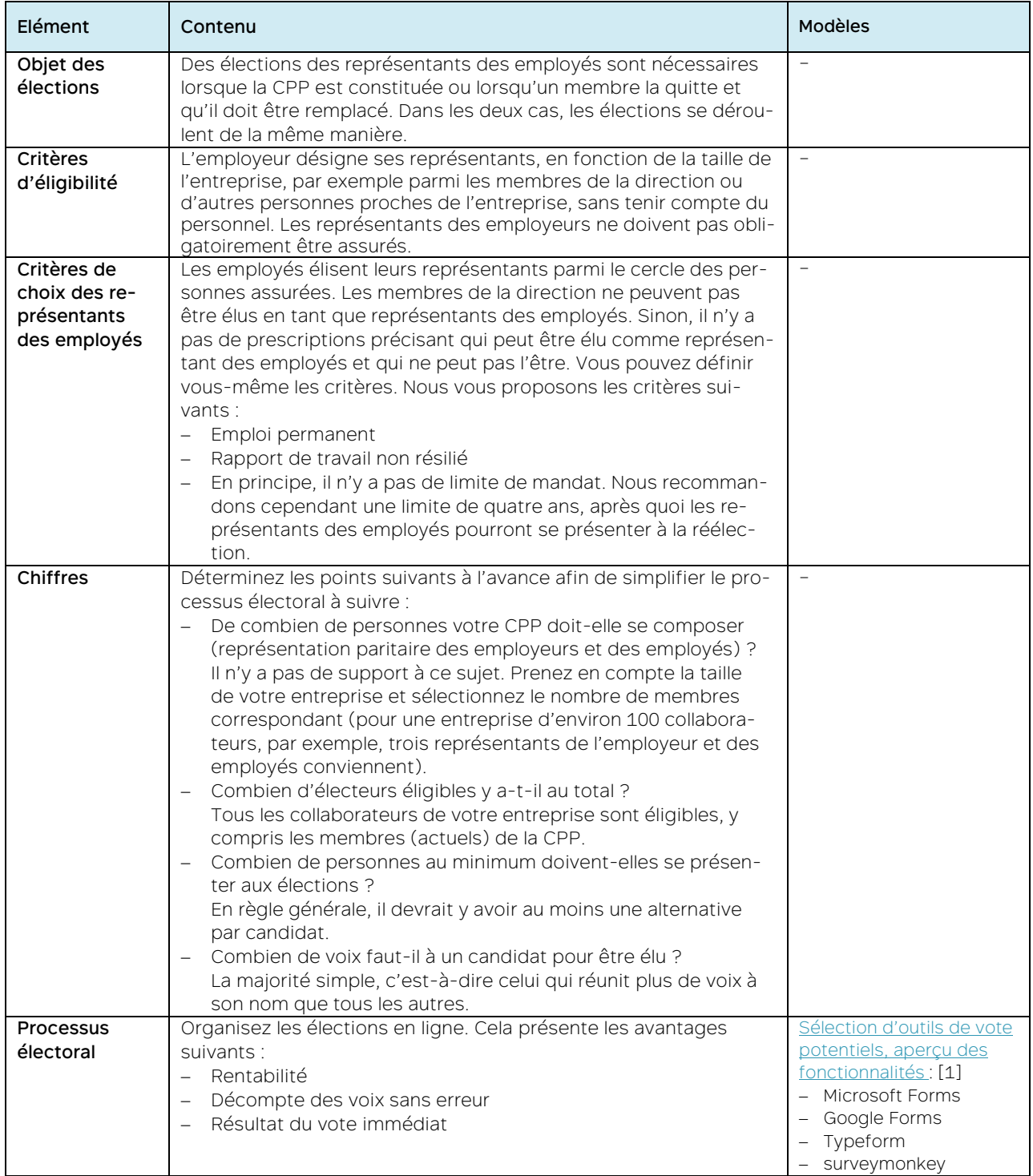

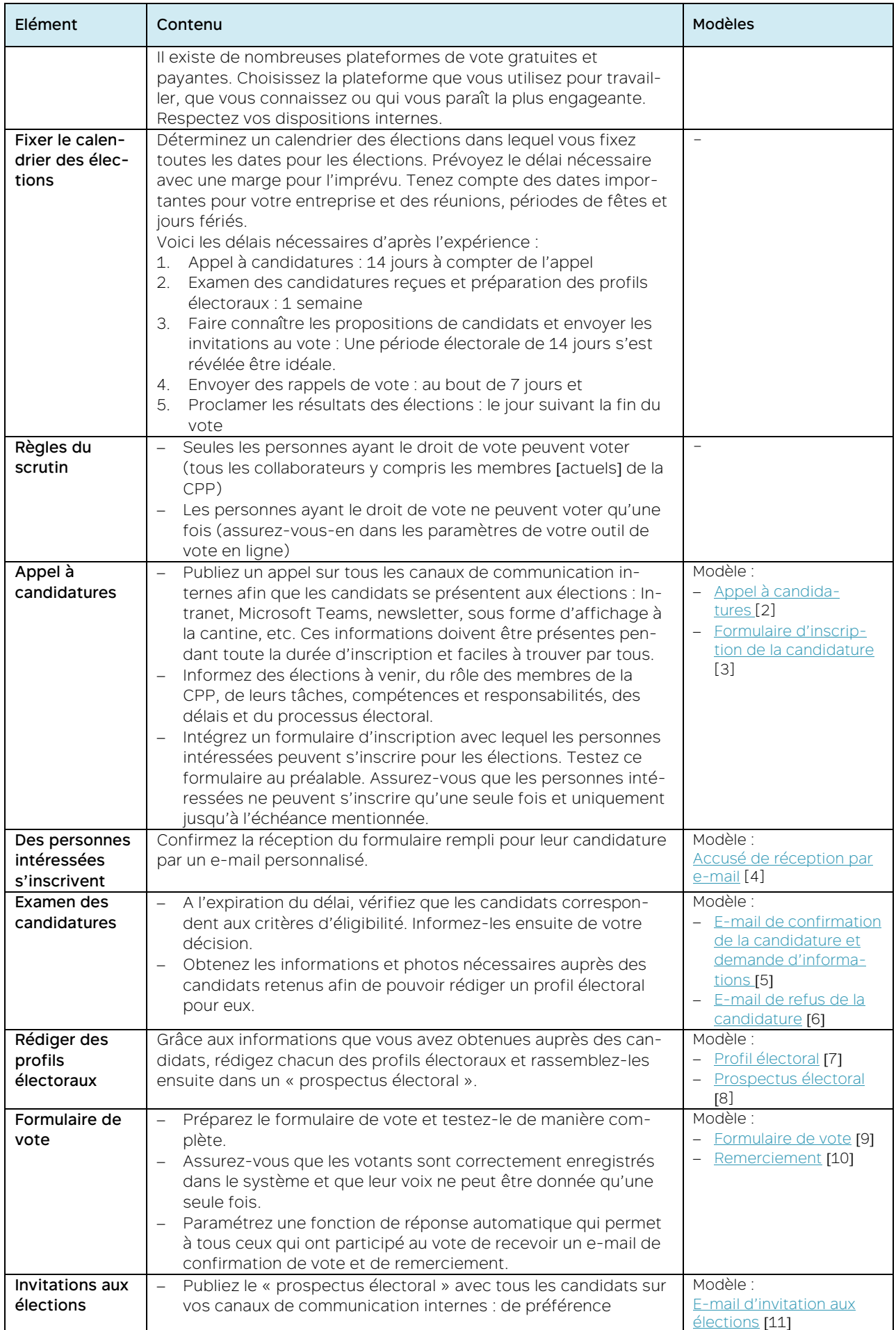

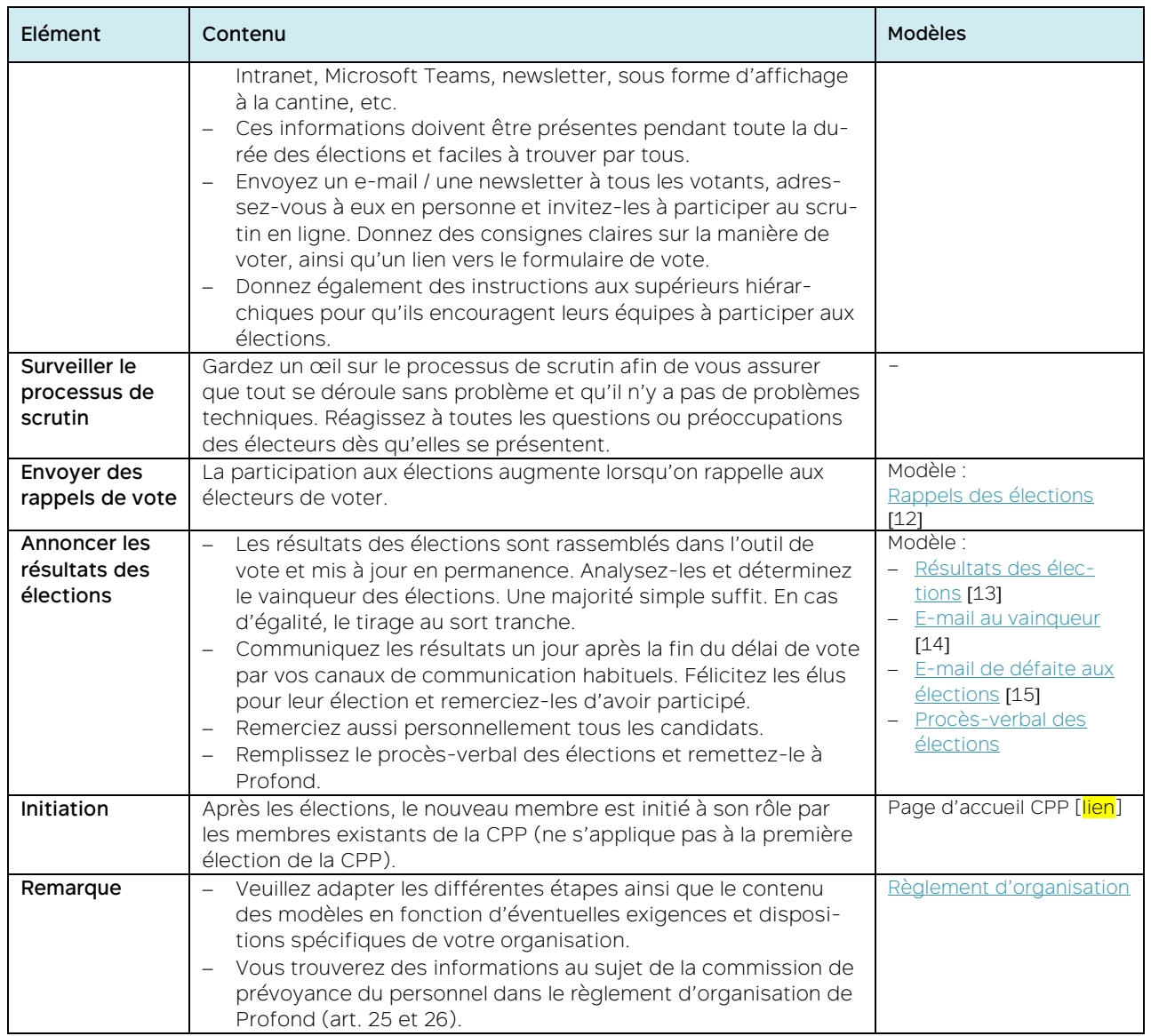

## <span id="page-3-0"></span>Sélection d'outils de vote potentiels (gratuit ; aperçu des fonctionnalités) : [1

#### 1 Microsoft Forms

Avantages :

- intégration facile avec d'autres produits Microsoft comme SharePoint et Teams
- Interface conviviale et utilisation facile
- Options complètes d'adaptation pour les formulaires
- Analyse des données et résumés en temps réel

#### Inconvénients :

- Moins de fonctions et de modèles que d'autres outils
- Flexibilité limitée pour modifier le design
- Support restreint pour la logique avancée et les conditions

#### 2 Google Forms

Avantages :

- Intégré dans l'écosystème Google Drive, accès facile et utilisation commune
- Utilisation facile, convivial
- Options complètes d'adaptation pour les questions et le design
- Intégration facile à d'autres outils Google comme Google Sheets

#### Inconvénients :

- Les options de design pourraient être plus complètes
- Options limitées pour la logique avancée et les conditions
- Sélection limitée de modèles par rapport à d'autres outils

#### 3 Typeform

Avantages :

- Design moderne et attrayant des formulaires
- Divers types de questions et possibilités de modification
- Interface conviviale et utilisation facile de la logique avancée et des conditions pour des formulaires dynamiques
- Intégrations complètes avec d'autres outils et plateformes

#### Inconvénients :

- La version gratuite offre des fonctions limitées et un nombre de réponses limité par mois
- Avec des formulaires complets, le temps de chargement peut être long
- Fonctions restreintes d'analyse des données et de reporting dans la version gratuite

#### 4 SurveyMonkey

Avantages :

- Sélection de modèles importante pour différents types de sondage
- Fonctions d'analyse et de reporting avancées
- Intégrations avec de nombreux autres outils et plateformes
- Designs et options de questions modifiables
- Possibilité d'intégrer des options de paiement pour les sondages

#### Inconvénients :

- Sur la version gratuite, le nombre de questions et de réponses est limité
- L'expérience utilisateur pourrait être améliorée
- Certaines fonctions avancées ne sont présentes que dans les versions payantes

Il est important de noter que les fonctions comme les avantages et inconvénients des outils mentionnés peuvent évoluer au fil du temps. Il est recommandé d'obtenir des informations à jour directement auprès des fournisseurs afin de pouvoir prendre des décisions fondées.

## <span id="page-4-0"></span>Appel à candidatures [2]

#### [p. ex. sur l'Intranet]

[Titre] Devenir dès maintenant [représentant(e) des employés ou des employeurs] dans notre commission de prévoyance du personnel

#### Premières élections

Notre commission de prévoyance du personnel (CPP) recherche des membres. Occuper la position importante de représentant(e) des employés/des employeurs dans la CPP vous intéresse ? Vous trouverez ci-après des informations qui pourront vous aider à prendre votre décision.

#### Elections de remplacement

Notre commission de prévoyance du personnel (CPP) recherche un nouveau membre. (A cette occasion, nous remercions [nom du membre sortant] pour son engagement exemplaire).

Occuper la position importante de représentant(e) des employés/des employeurs dans la CPP vous intéresse ? Vous trouverez ci-après des informations qui pourront vous aider à prendre votre décision.

#### Elections de renouvellement

Le mandat des membres de notre commission de prévoyance du personnel (CPP) est échu, ils doivent donc se présenter à une réélection. Si occuper la position importante de représentant(e) des employés/des employeurs dans la CPP vous intéresse, vous pouvez également vous présenter aux élections. Vous trouverez ci-après des informations qui pourront vous aider à prendre votre décision.

#### Bases

La prévoyance professionnelle est marquée par l'idée de partenariat social. Les entreprises peuvent signer un contrat d'affiliation à une fondation collective LPP avec l'accord du personnel. Après signature du contrat de prévoyance du personnel (contrat d'affiliation), l'entreprise est tenue de nommer une CPP paritaire. Cela signifie que la commission doit se composer d'autant de représentants des employeurs que de représentants des employés.

En tant que membre de la CPP, vous représentez les intérêts des collaborateurs et de votre entreprise en matière de prévoyance en faveur du personnel. Vous êtes responsable de l'organisation et de la mise en œuvre administrative correcte de la prévoyance en faveur du personnel dans l'entreprise et vous avez les droits et obligations suivants :

#### **Droits**

- Regard sur toutes les questions de prévoyance en faveur du personnel
- Droit d'information
- Concertation dans l'organisation du financement et des prestations (p. ex. en cas de changement de plan)
- Concertation sur l'utilisation des fonds libres de l'œuvre de prévoyance

#### **Obligations**

- Information des employés sur l'organisation, l'activité et la situation financière de l'œuvre de prévoyance
- Suivi de l'administration
- Confidentialité des données personnelles
- Organisation d'élections de remplacement si un membre quitte la CPP

#### Assistance

Si vous avez besoin de plus d'informations sur les tâches de la CPP, vous les trouverez à la pag[e Commission de](https://www.profond.ch/fr/commission-de-prevoyance-du-personnel)  [prévoyance du personnel | Profond](https://www.profond.ch/fr/commission-de-prevoyance-du-personnel) et dans l[e règlement d'organisation d](https://www.profond.ch/sites/default/files/2022-08/Profond_Reglement_d_organisation_2022.pdf)e Profond.

En tant que membres actuels de la CPP, nous serons heureux de vous assister pour assumer ces tâches diverses et responsables :

[Répertorier les noms et postes des membres actuels]

Les collaborateurs intéressés sont invités à s'inscrire d'ici le [délai].

Présentez-vous aux élections et remplissez le formulaire d'inscription [insérer le lien].

## <span id="page-5-0"></span>Formulaire d'inscription de la candidature [3]

Remplissez le formulaire ci-dessous afin de vous présenter aux élections pour devenir membre de la commission de prévoyance du personnel.

[Faites délibérément en sorte que le formulaire d'inscription soit court]

[Attention : définir tous les champs comme des champs obligatoires]

- Prénom
- Nom
- [e-mail (s'il n'est pas automatiquement rempli par le système).]

## <span id="page-5-1"></span>Accusé de réception par e-mail [4]

#### [Objet] Merci pour votre candidature

[Titre personnel]

Merci pour votre candidature aux élections pour devenir membre de la commission de prévoyance du personnel. Le délai court encore jusqu'au [échéance].

Nous vous recontacterons ensuite et vous informerons de la suite de la procédure.

[formule de salutations] [expéditeur]

### <span id="page-5-2"></span>E-mail de confirmation de la candidature et demande d'informations [5]

#### [Objet] Votre candidature à la CPP : informations sur vous

[Titre personnel]

Merci de vous être présenté(e) aux élections pour nous représenter à la CPP.

Je prépare les élections. Le scrutin en ligne parmi nos collègues sera organisé du [date de début] au [date de fin].

Nous souhaiterions présenter tou(te)s les candidat(e)s avec leur photo et un profil électoral dans les documents électoraux. C'est pourquoi nous vous prions de remplir ou compléter intégralement le formulaire ci-joint.

[p.ex.formulaire Word]

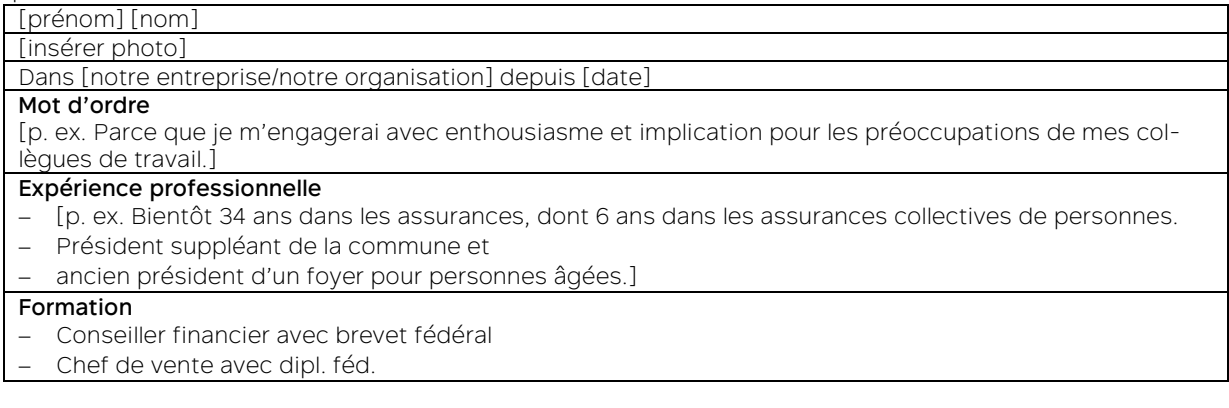

Veuillez me renvoyer le e-mail / le formulaire avec les informations vous concernant d'ici le [date].

N'hésitez pas à me contacter si vous avez des questions. Merci.

## <span id="page-6-0"></span>E-mail de refus de la candidature [6]

### [Objet] Votre candidature à la CPP :

[Titre personnel]

Merci pour votre candidature. Malheureusement, nous ne pouvons pas la prendre en compte pour les élections, car [expliquer le motif].

J'espère que vous n'êtes pas trop déçu(e) et serais heureux que vous participiez quand même aux élections.

N'hésitez pas à me contacter si vous avez des questions. Merci.

[formule de salutations] [expéditeur]

### <span id="page-6-1"></span>Profil électoral [7]

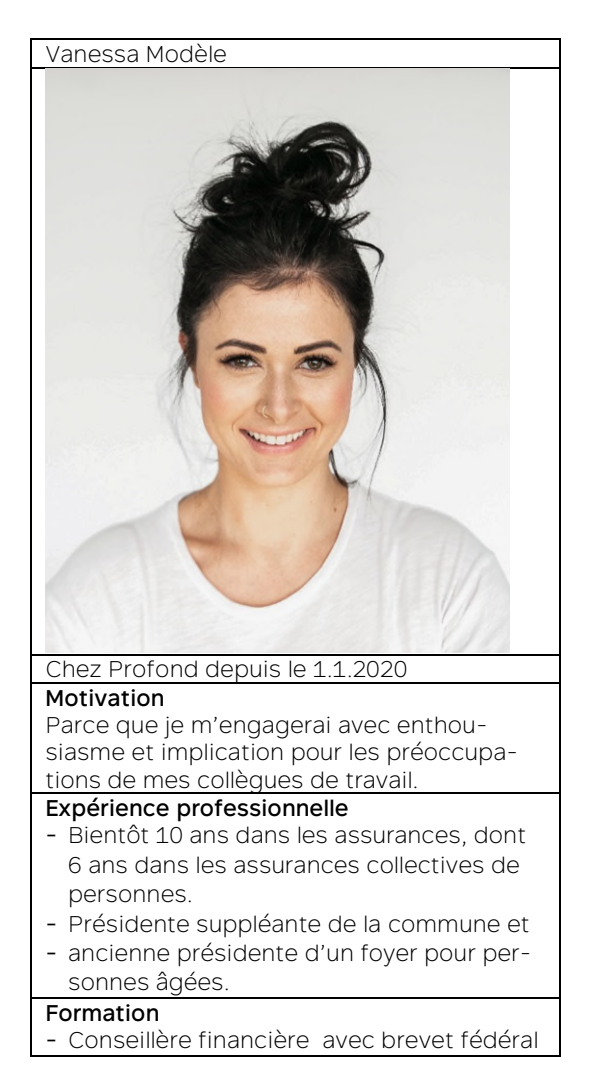

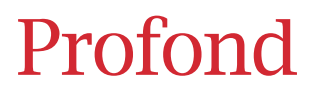

## <span id="page-7-0"></span>Prospectus électoral [8]

#### [Intranet]

#### [Titre] Donnez maintenant votre voix à votre candidat(e) pour la CPP !

Nous vous avons appelé il y a quelque temps à vous rendre disponible pour les élections à la CPP. Certains collègues ont suivi cet appel.

Vous trouverez ci-dessous la liste des candidat(e)s ainsi que des informations sur chacune des personnes.

Consultez les profils, faites-vous votre avis et votez pour votre candidat(e) préféré(e) à l'aide du formulaire de vote à la fin de cette page d'ici le [date de fin] au plus tard.

C'est parti !

.

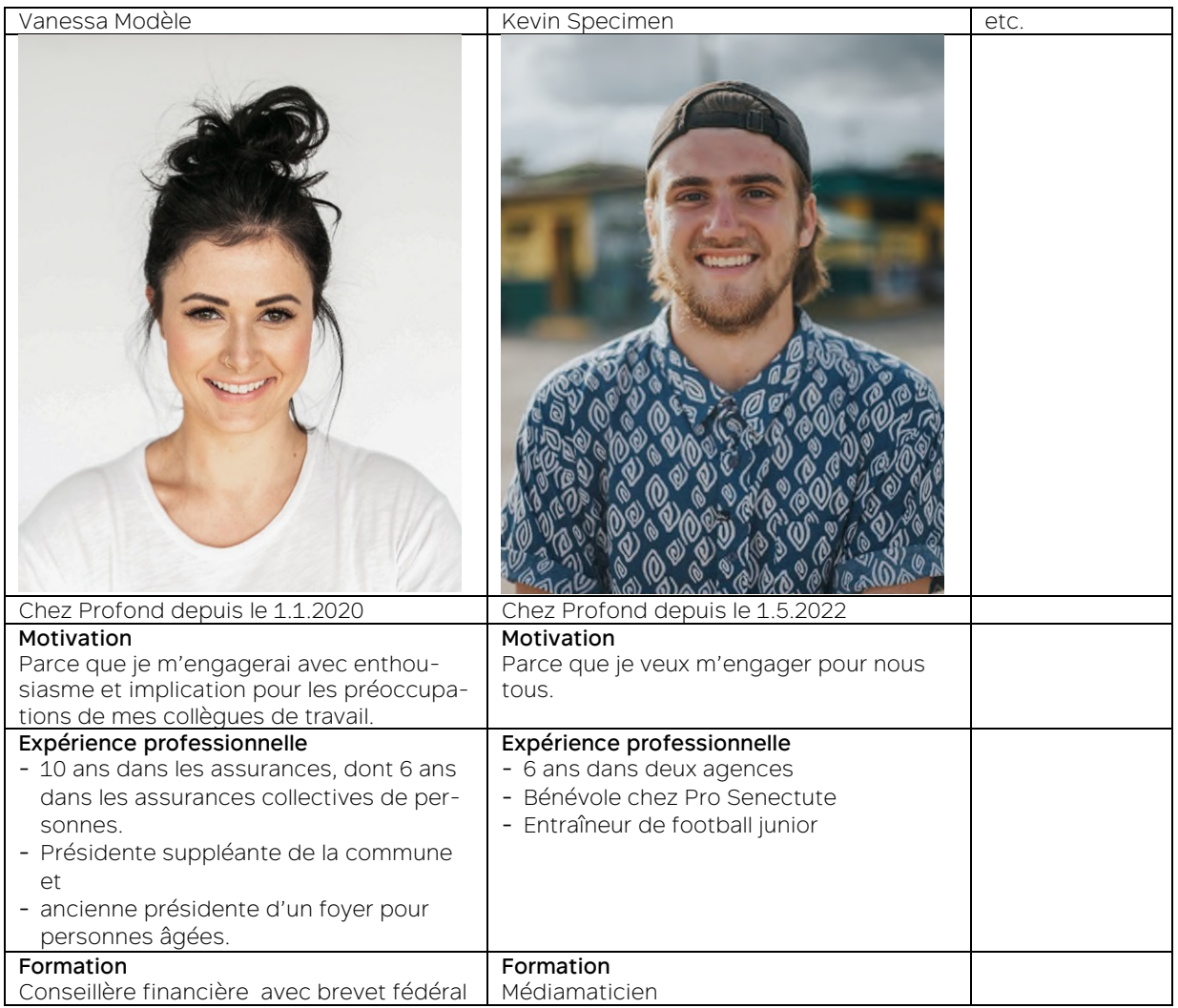

Avez-vous trouvé votre candidat(e) ? Alors votez dès maintenant [insérer le lien vers le formulaire de vote]

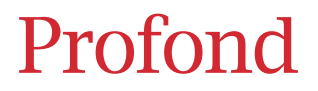

## <span id="page-8-0"></span>Formulaire de vote [9]

Sélectionnez votre candidat(e). Vous disposez d'une seule voix.

[Attention : définir le champ comme champ obligatoire ; le paramétrer pour qu'un seul choix soit possible.] □ Candidate 1

- □ Candidat 1
- $\Box$  etc.

## <span id="page-8-1"></span>Remerciement [10]

[Soit votre outil de vote envoie un e-mail de remerciement, soit un message correspondant s'affiche dès qu'on a rempli et envoyé le formulaire.]

#### [Objet] Merci pour votre vote !

Vous avez voté avec succès. Nous vous remercions, car chaque voix compte.

Dès que le scrutin sera terminé, nous vous informerons des résultats.

[formule de salutations]

### <span id="page-8-2"></span>E-mail d'invitation aux élections [11]

#### [E-mail / newsletter]

[Objet] Participez dès maintenant aux élections de la commission de prévoyance du personnel !

[Titre personnel]

Comme nous l'avons déjà indiqué [sur l'Intranet], les élections de notre commission de prévoyance du personnel (CPP) approchent. Nous avons le plaisir de vous inviter à participer à ces élections importantes et à voter pour la représentation à la CPP.

Le vote a lieu du [date de début] au [date de fin]. Vous pouvez voter par voie électronique grâce au lien suivant : [lien vers le scrutin en ligne].

Les candidat(e)s au poste de représentant(e) des employés à la CPP sont [noms des candidats]. Vous trouverez plus d'informations à leur sujet sur l'Intranet : [lien vers les profils des candidats].

Nous espérons que vous participerez et serons ravis d'une forte participation.

Nous restons à votre disposition pour répondre à vos questions.

### <span id="page-9-0"></span>Rappel des élections à ceux qui n'ont pas encore voté [12]

#### [E-mail / newsletter]

#### [Objet] Rappel : merci de participer aux élections de la commission de prévoyance du personnel

[Titre personnel]

Vous n'avez pas encore voté aux élections pour notre commission de prévoyance du personnel (CPP). Votre voix compte beaucoup pour nous et nous vous prions de participer aux élections.

Le scrutin en ligne est encore ouvert jusqu'au [date de fin]. Vous pouvez voter grâce au lien suivant : [lien vers le scrutin en ligne].

Vous trouverez plus d'informations sur les candidats sur l'Intranet : [lien vers les profils des candidats].

Nous attendons votre participation avec impatience et vous remercions pour votre soutien. N'hésitez pas à nous contacter si vous avez des questions ou un problème.

[formule de salutations] [expéditeur]

### <span id="page-9-1"></span>Résultats des élections [13]

#### [p. ex. sur l'Intranet] [Objet] Résultat des élections pour la commission de prévoyance du personnel

Les élections sont terminées. Merci à tous ceux qui ont voté !

[Nom] a remporté les élections et devient ainsi le/la nouveau/nouvelle [représentant(e) des employés/des employeurs] dans notre commission de prévoyance du personnel.

Félicitations, [Nom] et un grand merci aux autres candidat(e)s ! [photo du vainqueur]

### <span id="page-9-2"></span>E-mail au vainqueur [14]

#### [Objet] Vous avez remporté les élections pour le poste à la commission de prévoyance du personnel [Titre personnel]

Je vous félicite pour votre élection à la commission de prévoyance du personnel ! Nous allons très bientôt communiquer le résultat des élections en interne.

Vos collègues de la CPP vous contacteront afin de discuter avec vous de la suite.

<span id="page-9-3"></span>Bonne chance dans vos nouvelles fonctions !

## E-mail de défaite aux élections [15]

### [Objet] Résultat des élections

[Titre personnel]

Les élections pour le poste à la commission de prévoyance du personnel sont terminées. Malheureusement, cela n'a pas marché cette fois pour vous. Nous allons très bientôt communiquer le résultat des élections en interne.

J'espère que vous n'êtes pas trop déçu, cela fonctionnera peut-être une autre fois.